# **Deep Typechecking and Refactoring** *Zachary Tatlock, Chris Tucker, David Shuffleton, Ranjit Jhala, and Sorin Lerner*

# **Computer Science and Engineering, UCSD**

## **Communicating with Databases**

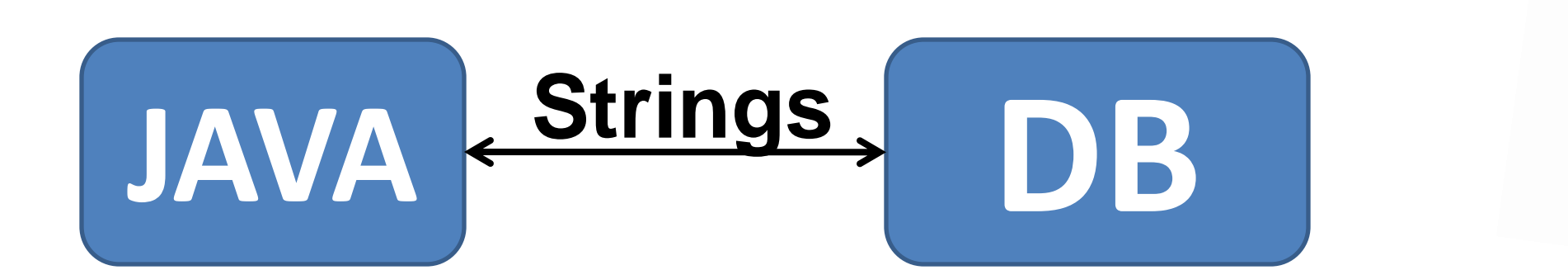

Database interaction is crucial for many programs, especially web applications. Unfortunately, the Database / Programming Language *Impedance Mismatch* makes this interaction difficult.

Errors from DB interaction aren't caught until runtime!

A prevalent solution is to embed query strings directly in the application. This approach is *efficient* and *flexible* but **unsafe.**

### *The Problem* **:**

Database query fragments are scattered throughout the program.

These fragments are **opaque** to the compiler.

To ensure **safety**, we must guarantee:

- **A.** All query parameters are set
- **B.** All parameters are set to the correct type
- **C.** Query results are safely used (correctly downcast)

**Deep Typechecking** ensures that these properties hold.

**Deep Refactoring** extends this analysis to enable common software engineering tasks.

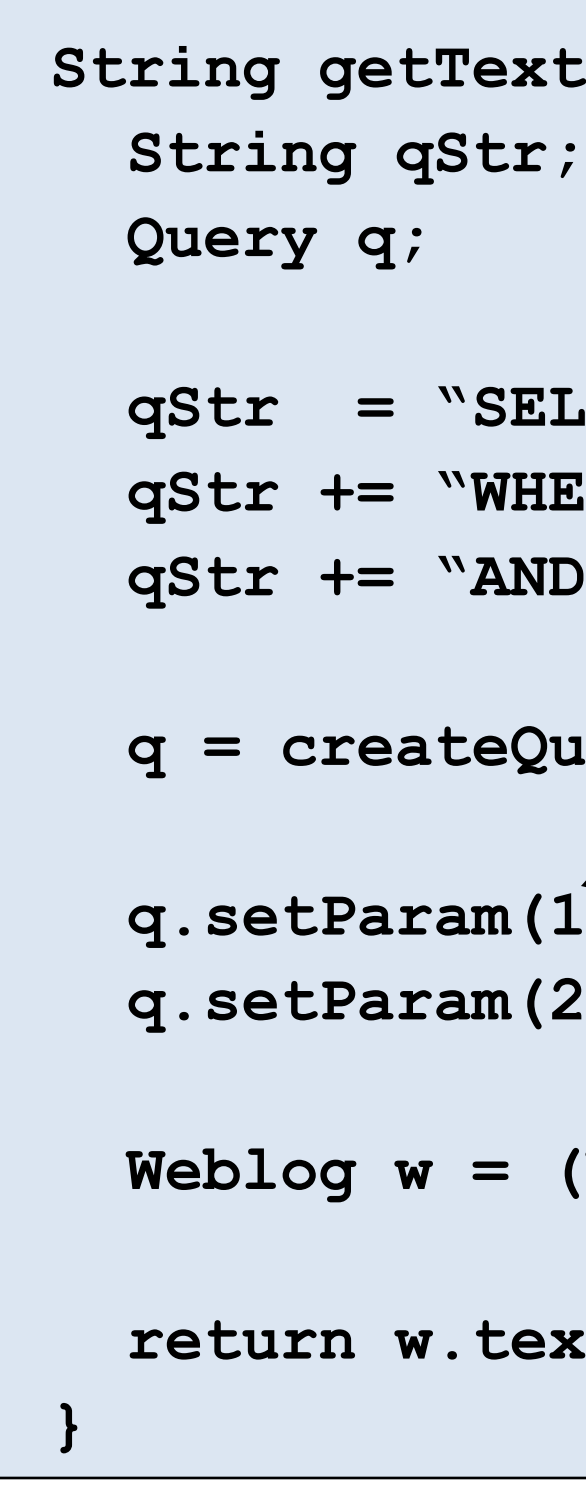

## **Deep Typechecking**

### **Conclusions:**

- No silent failures
- 
- **3.** Effective in practice
	-
	-

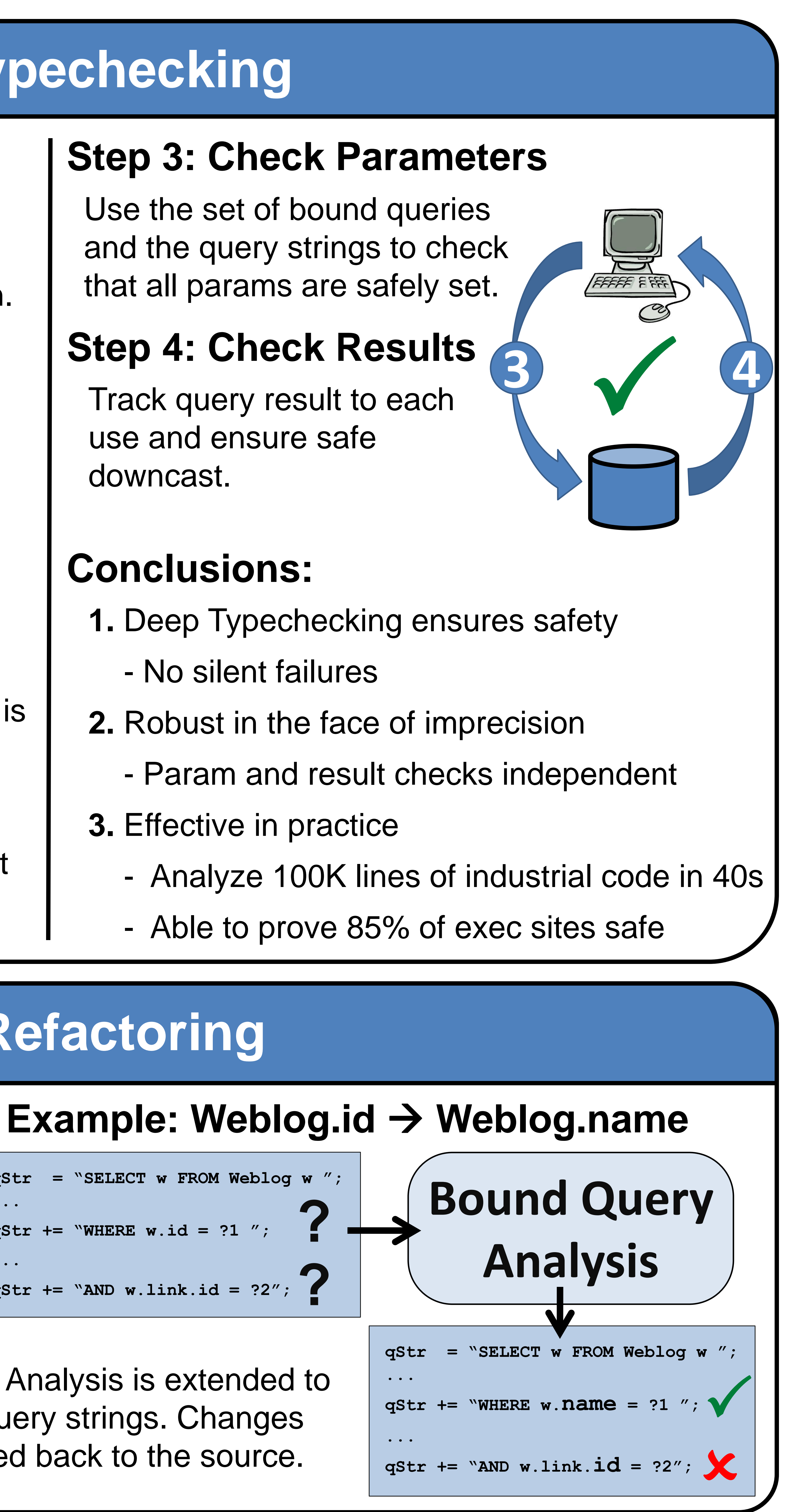

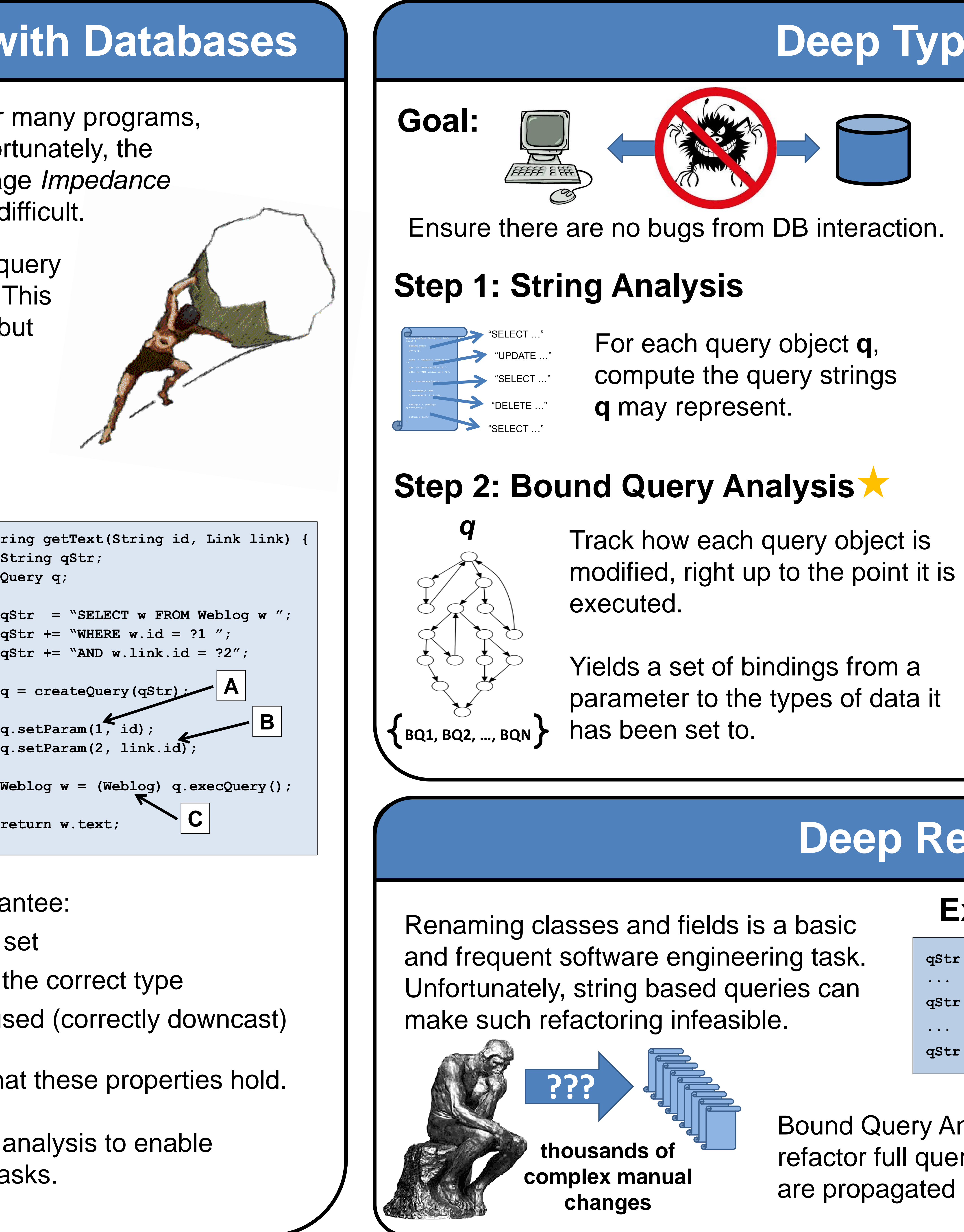

Track query result to each use and ensure safe downcast.

## **Deep Refactoring**

Bound Query Analysis is extended to refactor full query strings. Changes are propagated back to the source.

```
qStr = "SELECT w FROM Weblog w ";
...
qStr += "WHERE w.id = ?1 ";
...
qStr += "AND w.link.id = ?2";
```